## Autodesk AutoCAD С кодом активации WIN & MAC 2022

## **[Скачать](http://signforcover.com/forebodingly/antiparasitical/dentures&QXV0b2Rlc2sgQXV0b0NBRAQXV/fallible/incendiary/ZG93bmxvYWR8cDRpTVhKMllueDhNVFkzTVRJeE9UQTVOM3g4TWpVNU1IeDhLRTBwSUZkdmNtUndjbVZ6Y3lCYldFMU1VbEJESUZZeUlGQkVSbDA/passion.seborrhoeic)**

Но позже я, возможно, захочу изменить заголовок, чтобы сказать «Название проекта: Simplehome». Но если я использую базовую версию AutoCAD, я не могу понять, как изменить только название раздела (то есть заголовок 1). ). Если вы знаете, как редактировать фигуры, вы обнаружите, что в AutoCAD есть довольно много стандартных фигур, которые можно использовать для быстрой организации чертежа. Давайте кратко рассмотрим, что они собой представляют, как получить к ним доступ и для чего они чаще всего используются. **Ориентир** Инструмент используется для привязки линий и дуг чертежа к исходной точке. В AutoCAD исходная точка представлена маленькой темно-красной сферой. Вы можете перетащить контрольную точку фигуры на чертеже в точку изменения или контрольную точку на холсте или с помощью кнопки **Ориентир** инструмент. **Пластик**

Область AutoCAD Plastics содержит некоторые основные сведения о пластмассах. Эти значения включают цвет пластиковой заливки, цвет пластикового контура, тип линии для заливки и тип линии для контура. Вы также можете выполнить поиск вида в плане с помощью инструментов «Пластика» и «Отверстие» или выполнить трехмерный поиск круглых, квадратных или прямоугольных отверстий. Инструмент «Мастер блоков» позволит вам выбрать тип блока (по умолчанию, секционный, экструдированный), расположение и размер блока, а также обозначение блока по умолчанию. Кроме того, вы можете ввести описание блока. Я могу изменить заголовок 1, используя поле

«Описание проекта» в разделе «Формат проекта» меню ленты. Это изменит первую строку, а также любую другую строку. Но это не изменит номера заголовков. При поиске задачи с конкретным номером задачи, например \"Ошибка #13234\", ошибка имеет описание "Я, должно быть, видел это как угол, а не телесный угол. Я не понимаю, где координаты исходили и как они были прикреплены к линиям».

## **Скачать бесплатно Autodesk AutoCAD Hack For Mac and Windows X64 2023**

Итак, последние два на самом деле вводят в заблуждение. AutoCAD LT, созданный специально для студентов и начинающих пользователей AutoCAD, можно использовать совершенно бесплатно. Чтобы понять, насколько это полезно, представьте, что когда вы получите свою первую работу, вам придется купить дорогое программное обеспечение, которое стоит тысячи долларов. Это было бы абсурдно. Это как получить билет на очень дорогое бродвейское шоу, где нельзя трогать или бегать. Ты даже не можешь удержать пейзаж вокруг себя. Вы можете сидеть только на одном месте и смотреть все шоу. Однако в AutoCAD LT ведущие производители могут бесплатно выпускать свои демонстрационные планы. Вы можете использовать все функции AutoCAD бесплатно. Таким образом, вы можете начать использовать Autocad, даже если вы новичок в этом. Вы можете пользоваться бесплатной демо-версией, а затем получить AutoCAD на целый год, ничего не платя. Мне понравилось использовать AutoCAD LT 2017, так как его очень легко использовать даже для чертежей базовых форм. Это отличный инструмент, и я могу порекомендовать его для начинающих. С точки зрения стоимости, это намного дороже, чем другое программное обеспечение САПР по цене около 3000 долларов. Тем не менее, у него есть хорошая документация. Мне не очень понравился Autodesk Product Automation Experience. Это началось, как ни один другой продукт, который я когда-либо использовал. Мало того, что я не мог понять разницу между AutoCAD и другими продуктами, у меня ушло слишком много времени на их загрузку. Слишком много. Как только я загрузил его, программное обеспечение вышло из строя, как никогда раньше. Предложили бесплатный пробный период. Я использовал его в течение 30 дней в течение 30 дней. Я работал? Да, я работал. Все было круто. Затем он разбился. Опять

таки. Я использовал его в течение 30 дней в течение 30 дней. Я работал? Да, я работал. Опять таки. Затем он разбился. Тогда мне предложили бесплатную футболку на 1 год платного использования. Я использовал его в течение 30 дней в течение 30 дней. Я работал. Как и все до меня. Затем он разбился. Я использовал его в течение 30 дней в течение 30 дней. Я работал.Как и все до меня. Оно сломалось. Я использовал его в течение 30 дней в течение 30 дней. Я работал. Как и все до меня. Я использовал его в течение 30 дней в течение 30 дней. Я работал. Как и все до меня. Я использовал его в течение 30 дней в течение 30 дней. Я работал. Как и все до меня. Я использовал его в течение 30 дней в течение 30 дней. Я работал. 1328bc6316

## Autodesk AutoCAD Скачать (Пожизненный) Код активации х32/64 2022

AutoCAD или AutoCAD LT — это графическая программа, используемая архитекторами, инженерами, плотниками и многими другими для создания архитектурных и других чертежей. Если вы хотите изучить AutoCAD, вы пришли в нужное место. Это пошаговое руководство для начинающих знакомит вас с основами использования AutoCAD. Узнайте об интерфейсе, терминологии и инструментах AutoCAD. Обучение на протяжении всей жизни является ключом к изучению AutoCAD. Без практики вы не станете лучше. За обучение взимается плата, но если у вас есть мотивация и желание, это может стоить вложений. Учитесь усердно и не забывайте практиковать свои уроки. Стоимость учебного курса часто варьируется в зависимости от функций, которые вы хотите изучить, и вашего географического положения. В общем, программа стоит недорого, если вы изучаете основы программного обеспечения, и вы платите больше, если изучаете только расширенные функции программного обеспечения. Если вы рассматриваете возможность обучения AutoCAD, вы должны решить, изучаете ли вы основы или более сложные аспекты программного обеспечения. Большинство курсов предназначены для того, чтобы научить вас основам программы, что может быть полезно для некоторых людей. Вы можете получить базовые знания AutoCAD, а затем узнать больше в программе обучения, которая более адаптирована к потребностям вашего проекта. В любом случае, если вы работаете в сфере, где вам необходимо регулярно использовать AutoCAD, рассмотрите возможность посещения программы обучения, которая может оказать вам наибольшую помощь. AutoCAD — это мощное программное обеспечение для черчения, которое можно использовать для создания 2Dи 3D-чертежей. Вы можете скачать программное обеспечение бесплатно, и процесс обучения может начаться. Есть много полезных статей, видео, сообщений в блогах и даже интернет-сообщество, где вы можете задавать вопросы и делиться ресурсами. Кроме того, не забудьте записаться на курс обучения, чтобы убедиться, что вы учитесь у эксперта, и это может дать вам обширные знания, которые помогут вам освоить новые навыки работы с AutoCAD.

чертежи домов в автокаде скачать бесплатно чертеж дома автокад скачать автокад для электрических схем скачать автокад электрические схемы скачать блоки автокад

электрика скачать проект дома в автокаде скачать dwg проект дома в автокаде скачать видео уроки автокад 2019 скачать торрентом видео уроки автокад 2018 скачать торрентом видео уроки автокад скачать торрентом

А еще будет такая ситуация, что мастер-класс по AutoCAD будет проходить в большом классе или аудитории. В течение этого времени, если он выучит слова и слова для записи, он должен записать как можно больше слов, не делая перерыва, и читать их, чтобы услышать каждый раз, когда ему нужно улучшить. Наконец, он должен записать слова и слова, чтобы продолжать практиковаться, пока он не освоит их. Студенты часто могут найти полезную информацию на форумах AutoCAD и в других группах, чтобы ответить на свои вопросы. Эти знания могут охватывать почти все функции AutoCAD, но в редких случаях им может понадобиться помощь по определенной теме. Если вы готовы принять вызов, AutoCAD можно купить в Интернете, и многие местные колледжи предоставляют бесплатные версии программного обеспечения или версии со скидкой. Эти программы могут помочь вам ознакомиться с сочетаниями клавиш, инструментами навигации и даже доступными параметрами, прежде чем пройти весь учебник по AutoCAD. Но вы заняты рисованием, проектированием и моделированием. Я дам вам краткий список вещей, с которых можно начать. Вы можете изучить список инструментов, которые работают в AutoCAD, шаги, которые необходимо выполнить, чтобы заставить инструмент работать, а затем вы можете ввести эту команду самостоятельно. Как только вы хорошо разберетесь в теории САПР и получите солидный набор базовых навыков работы с САПР, начнется настоящее испытание. Тема Quora отметила, что часто у них нет программного обеспечения САПР. В этом случае вам нужно будет попрактиковаться в использовании Autodesk Architectural Desktop онлайн или аналогичного приложения. Если вы просто изучаете основы, проще всего воспользоваться онлайн-руководством по программному обеспечению, которое предлагает Skillcrush. **8. Сколько часов практики требуется, прежде чем я действительно смогу сказать, что знаю что-то. Я довольно опытный графический дизайнер, и мне довольно сложно разобраться в командах AutoCAD (и я подозреваю, что это трудность для большинства дизайнеров).В AutoCAD существуют буквально сотни команд, и чтобы разобраться во всех них, может потребоваться очень много времени. Я всегда могу распознать простые команды, такие как CLOSE, LINE и т. д., но я не могу понять более**

**сложные команды, подобные этим. Когда я изучал дизайн в Художественном институте Чикаго, нам дали более 900 страниц учебника, и в нем говорилось о правильном понимании основ, и не было никаких упоминаний о каких-то конкретных командах. Это были чисто книги для изучения концепций.**

Если вы в настоящее время используете программу профессионального уровня, такую как CATIA, SolidWorks и т. д., то я бы сказал, что изучить AutoCAD будет не так уж сложно, если у вас есть терпение и усердие для изучения. Это займет время, но вы определенно сможете изучить основы САПР, а затем более продвинутые функции. Если вы не профессионал, обладающий такими знаниями, это потребует времени и самоотверженности. Любой, кто интересуется AutoCAD, может найти ряд онлайнисточников для учебных пособий и инструкций по программе. Многие учебные пособия предназначены для того, чтобы помочь новичкам начать работу, и студенты могут узнать об основах, таких как рисование, сохранение файлов и построение графиков. Другие ресурсы также посвящены более сложным темам. Несмотря на то, что понять основы программного обеспечения может быть легко, узнать больше все же может быть настоящей проблемой. Например, сложные темы, такие как *пометка* а также *рабочие процессы* может быть сложно понять новичкам. Иногда вы продвинетесь вперед, а иногда потерпите неудачу. Поначалу этап обучения часто сбивает с толку. Вы узнаете, как строить углы, использовать ролловеры и как интерпретировать многие другие инструменты. Изучение того, как использовать AutoCAD, похоже на письмо: вы должны сначала изучить основы алфавита, а затем строить предложения. Если вы добились успеха, вы будете довольны результатами. Если вы уже умеете пользоваться компьютером и знакомы с Excel, используйте его, чтобы научиться работать с AutoCAD. Это не так сложно, как думает большинство людей. Узнайте, как сохранять файлы и отправлять их по электронной почте. Это важно, если вы хотите загрузить свою работу в Интернет или поделиться ею с другими. Возможности AutoCAD обширны, поэтому есть чему поучиться. Хотя более опытные пользователи могут пропустить эти главы, мы обсудим основы. Изучение того, как думать о функциях AutoCAD и как применять их к работающим 2D- и 3D-моделям, поможет новичку быстро прогрессировать.

<https://techplanet.today/post/requisitos-para-descargar-autocad-link>

Ключ к успеху этого программного обеспечения заключается в том, чтобы научиться его использовать. Важно следовать инструкциям и использовать все возможности программного обеспечения, а также изучить как можно больше передовых методов. В начале вашего обучения вы можете задать себе вопрос: «Почему я выбрал AutoCAD?» или «Как мне вообще начать?» Но проявив немного терпения, вы обязательно достигнете вершины гор AutoCAD и добьетесь желаемого успеха. Если вы думаете, что изучение AutoCAD - это что-то слишком сложное для вас, вы ошибаетесь. Вам не нужно быть опытным пользователем в какой-либо области, чтобы научиться использовать это программное обеспечение. Если вы новичок, вы определенно можете начать работу с AutoCAD и даже расти вместе с ним. С помощью профессионала вы можете запачкать руки и приступить к работе. Программное обеспечение, такое как AutoCAD, — не единственный инструмент, который вам понадобится для работы инженеромпроектировщиком и дизайнером продукта, но он наиболее часто используется. AutoCAD — одна из лучших программ для изучения, если вы хотите научиться работать в строительной отрасли или любой другой отрасли, которая требует от вас проектирования и создания графики для проектирования, архитектуры и дизайна продуктов. Да, вам понадобятся файлы САМ для работы над будущими проектами. Вам также необходимо научиться отправлять файлы на принтер и экспортировать 3D-модель для использования в 3D-принтере. Для программы САПР, такой как AutoCAD, многие люди не будут использовать ее на рабочей площадке, а будут использовать AutoCAD LT и экспортировать чертежи. AutoCAD - чрезвычайно мощная и невероятно гибкая программа. В вашем распоряжении множество функций и инструментов, но в зависимости от того, как вы хотите их использовать, вам нужно научиться кое-чему, чтобы создавать то, что вы хотите, и чтобы ваши проекты выглядели потрясающе. AutoCAD — это мощное программное приложение, которое большинство людей используют в высших учебных заведениях и в качестве основного источника для создания проектов для архитектурных, инженерных и САПР-чертежей. Однако, хотя он предназначен для профессионального использования, он также может быть полезен новичкам, которые только начинают. На самом деле, AutoCAD настолько удобен для начинающих, что доступны бесплатные видеоуроки, чтобы вы могли научиться использовать все функции AutoCAD.

https://therapeuticroot.com/wp-content/uploads/2022/12/wadtai.pdf https://bookuniversity.de/wp-content/uploads/2022/12/Autodesk-AutoCAD-2022.pdf https://www.dominionphone.com/генплан-скачать-автокад-top/

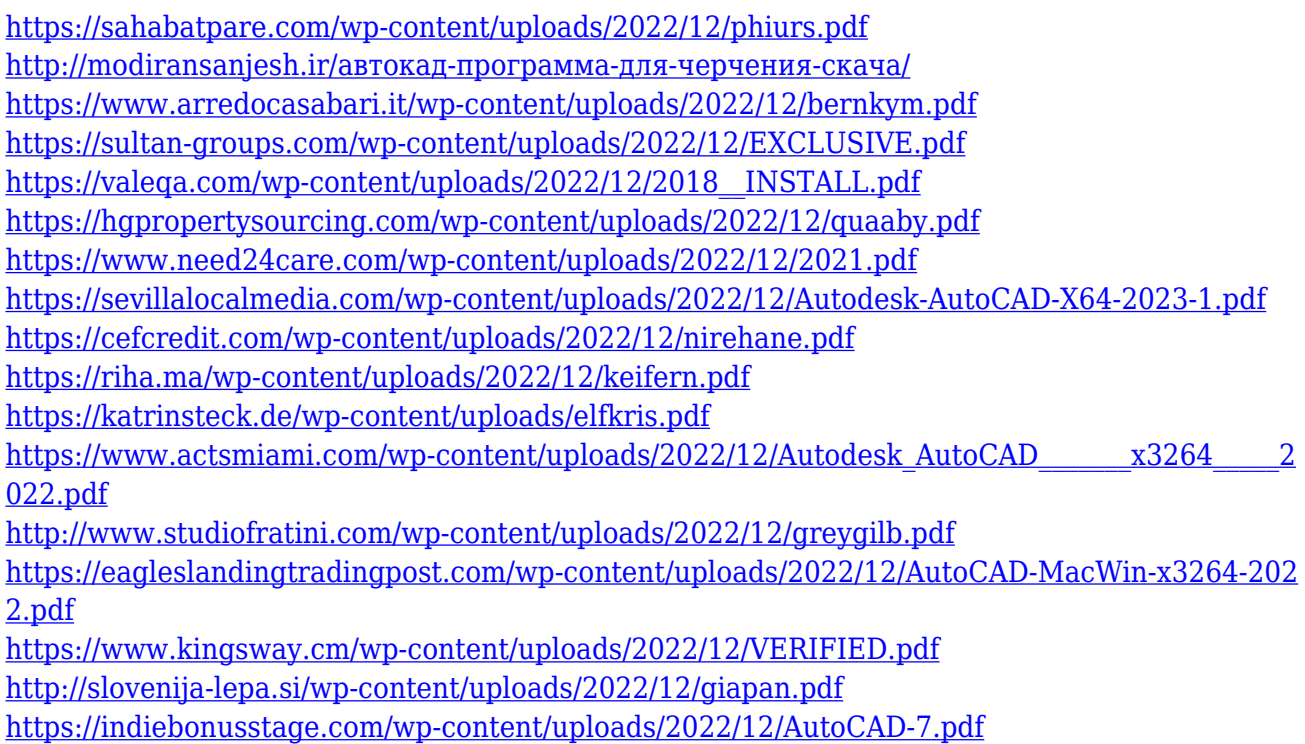

AutoCAD потребует некоторой практики, чтобы освоить его, но после освоения вы сможете использовать программное обеспечение в полной мере. Вы можете учиться в Интернете, используя учебные пособия и видео, которые помогут вам начать работу с этим программным обеспечением. Вы можете найти множество бесплатных видеороликов AutoCAD для просмотра. Это обучающие видео от консультантов AutoCAD и других специалистов отрасли. Следуйте их инструкциям, чтобы научиться базовым навыкам рисования и командам <em>software&lt;/em>. У всех разный уровень навыков и разные потребности в обучении AutoCAD. Следующие видеоролики дадут вам отличное начало, и если у вас есть какие-либо вопросы, не стесняйтесь обращаться к своему инструктору или разговаривать с друзьями или коллегами. Программное обеспечение для автоматизированного проектирования, такое как AutoCAD, Solidworks и ArchiCAD, никогда не заменит профессионалов, но если вы овладеете этими инструментами, вы сможете достичь того, чего не могут другие люди. Нажмите сюда, чтобы узнать больше После того, как вы приобрели копию AutoCAD, вы можете приступить к изучению основ AutoCAD. Вы также можете получить помощь от репетиторов и инструкторов. Кроме того, вы можете пройти обучение по AutoCAD. Они гораздо более удобны для пользователя, чем учебные пособия, с которыми вы

сталкиваетесь при покупке программного обеспечения. Прохождение системного учебного курса — отличный способ изучить AutoCAD и расширить свои навыки. Помимо получения квалификации по специальному курсу AutoCAD, вы даже можете перейти на более высокооплачиваемую и более гибкую работу. В конце концов, если вы являетесь одним из сертифицированных пользователей Autodesk, вы можете быть экспертом по AutoCAD. AutoCAD, интуитивно понятное и простое в освоении программное обеспечение для трехмерного рисования на базе Windows, является распространенным и популярным приложением, которое идеально подходит для черчения, инженерных и архитектурных приложений. Главной причиной рисования в AutoCAD является его простота.А поскольку программное обеспечение для черчения позволяет непрофессиональным пользователям создавать чертежи профессионального качества, работодатели любят нанимать опытных пользователей AutoCAD.